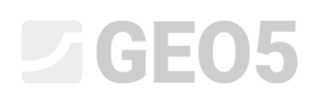

### Pale fundamentowe – wprowadzenie

Celem niniejszego przewodnika jest przedstawienie zagadnienia praktycznego zastosowania programów z pakietu GEO5 do obliczania fundamentów palowych.

Pakiet oprogramowania GEO5 zawiera trzy programy służące do analizy pali – *Pal, Pal CPT oraz Grupa Pali*. Niniejszy Przewodnik omawia, który z programów należy zastosować w konkretnych warunkach – poszczególne programy są opisane w kolejnych rozdziałach.

#### Nośność pionowa fundamentów palowych może być wyznaczana według różnych metod:

- − *z wykorzystaniem badań statycznych*: badania takie wymagane są w niektórych krajach, obliczenia statyczne stanowią tam jedynie wstępny projekt pali fundamentowych;
- − *obliczenia z wykorzystaniem parametrów wytrzymałości gruntu na ścinanie:* wykorzystywane w metodzie według NAVFAC DM 7.2, metodzie Tomlinsona, metodzie według normy CSN 73 1002 oraz metodzie naprężeń efektywnych w programach PAL oraz GRUPA PALI;
- − *obliczenia z wykorzystaniem wyników sondowań statycznych CPT:* program PAL CPT;
- − *obliczenia wykorzystujące sformułowanie bazujące na współczynnikach krzywej regresji obciążenie-osiadanie uzyskiwanych na podstawie badań pali pod obciążeniem statycznym* (według Masopusta): program PAL, nośność pionowa pala określana jest z krzywej obciążeniowej przy odpowiedniej (dopuszczalnej) wartości osiadania (norma CSN 73 1002 określa wartość dopuszczalną osiadania  $s_{\text{lim}} = 25.0 \text{ mm}$ ).
- − *obliczenia z wykorzystaniem parametrów gruntu z hipotezy Mohra-Columba (kąt tarcia wewnętrznego, spójność) oraz parametrów odkształceniowych:* metoda sprężysta w programie PAL oraz GRUPA PALI;
- − *obliczenia przy zastosowaniu Metody Elementów Skończonych*: program MES.

Przedstawiona powyżej lista pokazuje, że pale mogą być analizowane wieloma metodami z wykorzystaniem różnorodnych parametrów wejściowych. Wyniki obliczeń mogą być identyczne, ale często mogą się znacząco różnić.

Zaletą oprogramowania GEO5 jest możliwość zastosowania przez użytkownika wielu różnych wariantów i metod obliczeniowych, w celu określenia najbardziej prawdopodobnego zachowania fundamentu palowego oraz wyznaczenia całkowitej nośności, czy też osiadania pala lub grupy pali.

Nośność pionowa fundamentów palowych obliczania jest w programach pakietu GEO5 tylko dla obciążenia pionową siłą normalną (z jednym wyjątkiem: Grupa Pali – metoda sprężysta). Obciążenie

# L 16505

siłami poziomymi, momentami zginającymi i skręcającymi nie jest uwzględniane przy obliczeniach nośności pionowej pali.

Procedura obliczania nośności pionowej pojedynczego pala w programie GEO5 PAL przedstawiona została w Przewodniku Inżyniera nr 13 oraz 14, natomiast obliczenia nośności pionowej tego samego pala z wykorzystaniem wyników sondowań statycznych CPT przedstawiono w Przewodniku Inżyniera nr 15.

#### Nośność pozioma fundamentów palowych:

Celem obliczeń pala obciążonego poziomo jest wyznaczenie przemieszczenia poziomego pala oraz wykresu sił wewnętrznych wzdłuż pobocznicy pala.

W przypadku analizowania pojedynczego pala, przemieszczenie poziome oraz zbrojenie pala zależne jest od modułu reakcji poziomej podłoża oraz obciążenia poprzecznego lub momentu zginającego. Przykład obliczeń przedstawiony został w Przewodniku Inżyniera nr 16. Obliczenia tego zagadnienia w przypadku grupy pali przedstawione zostały w Przewodniku Inżyniera nr 18.

#### Osiadanie fundamentów palowych:

Rzeczywista nośność pala jest bezpośrednio powiązana z jego osiadaniem – można stwierdzić, że każdy pal osiada po wpływem obciążenia i ulega pionowemu odkształceniu.

Osiadanie pojedynczego pala w programie PAL może być wyznaczane według poniższych metod:

- − *według Masopusta* (nieliniowa): program prowadzi obliczenia osiadania pojedynczego pala z wykorzystaniem współczynników regresji wzdłuż pobocznicy pala oraz pod podstawą pala.
- − *według Poulosa* (liniowa): program wykonuje obliczenia całkowitego osiadania na podstawie wyznaczonej nośności podstawy pala  $R_b$  oraz nośności pobocznicy pala  $R_s$ .
- − *metoda sprężysta*: program analizuje krzywą obciążeniową na podstawie danych parametrów gruntu, przy wykorzystaniu Metody Elementów Skończonych.

Program PAL wykreśla krzywą obciążeniową (tzw. Wykres roboczy) dla wszystkich metod obliczeniowych.

Osiadanie grupy pali omówione zostało w Przewodniku Inżyniera nr 17. Osiadanie pali projektowanych z wykorzystaniem wyników sondowań CPT przedstawiono w Przewodniku Inżyniera nr 15.

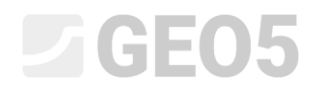

#### Wybór programu

- 1. *wybór na podstawie* sztywności oczepu palowego. Zakładając nieskończoną sztywność oczepu palowego należy skorzystać z programu Grupa Pali. W pozostałych przypadkach analizujemy fundament palowy jako pojedyncze pale.
- 2. *wybór* na podstawie przeprowadzonych badań geotechnicznych. W przypadku, gdy dostępne są wyniki sondowań CPT do obliczeń pojedynczego pala lub grupy pali należy skorzystać z programu Pal CPT (patrz Przewodnik Inżyniera nr 15). W pozostałych przypadkach, gdy do dyspozycji są wyłącznie parametry podłoża gruntowego, prowadzimy obliczenia z wykorzystaniem programu Pal lub Grupa Pali.

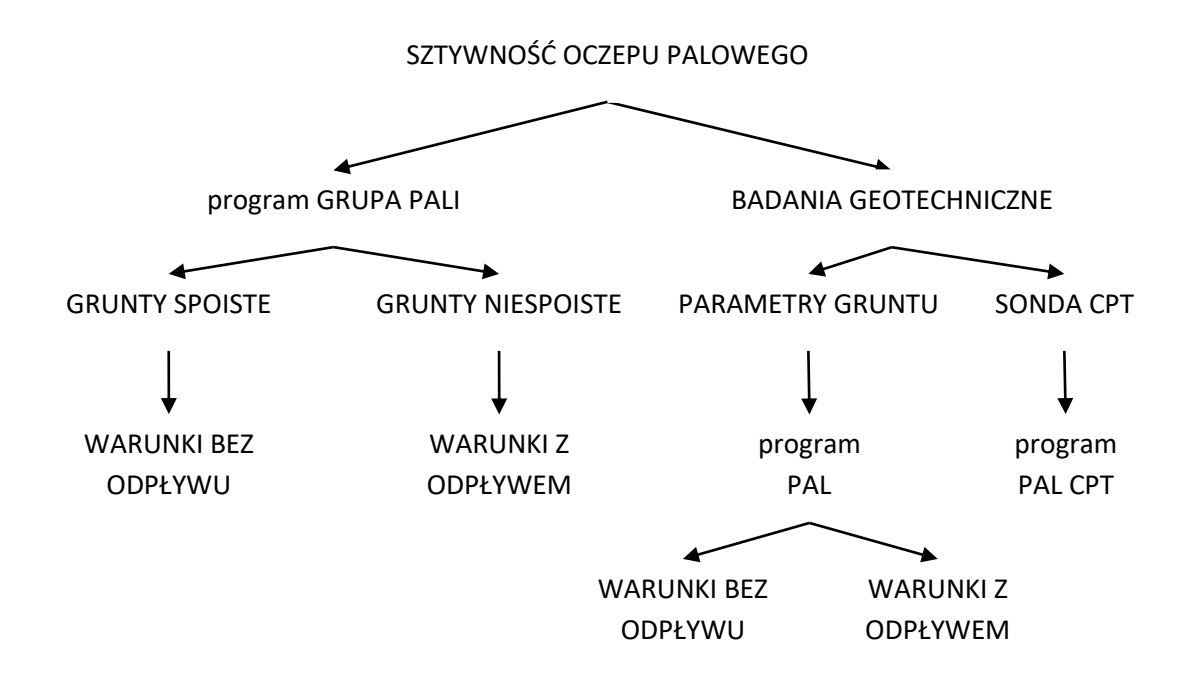

Program udostępnia dwa *rodzaje obliczeń*:

- − *analiza w warunkach z odpływem*: efektywne parametry wytrzymałościowe gruntów  $\varphi_{ef}$ ,  $c_{ef}$  wykorzystywane są jako domyślne w programach Pal oraz Grupa Pali przy obliczeniach zgodnie z metodą *CSN 73 1002* oraz *metodą naprężeń efektywnych*;
- − **analiza w warunkach bez odpływu**: wyłącznie wartość spójności całkowitej gruntu  $c_u$  jest wprowadzana do programów Pal oraz Grupa Pali. Nośność pionowa pojedynczego pala obliczana jest zgodnie z metodą *Tomlinsona*, podczas gdy nośność grupy pali obliczana jest jako nośność bryły gruntu zgodnie z FHWA.

Metoda NAVFAC DM 7.2 łączy obydwie przedstawione powyżej procedury obliczeniowe. Istnieje możliwość ustawienia dla danej warstwy gruntu, czy będzie ona analizowana w warunkach z odpływem (grunty niespoiste), czy też bez odpływu (grunty spoiste).

# **DIGE05**

#### Ogólne sformułowanie problemu:

Obliczyć nośność pionową oraz osiadanie fundamentu palowego (patrz rysunek) przy zadanym profilu geotechnicznym, następnie wyznaczyć przemieszczenie poziome pali oraz zwymiarować zbrojenie poszczególnych pali. Fundament palowy składa się z czterech pali wierconych średnicy  $d = 1.0 m$  o długości  $l = 12.0 m$ . Wypadkowa obciążenia całkowitego  $N, M_{y}, H_{x}$  działa w górnej płaszczyźnie oczepu palowego (głowicy pali) w jego środku. Pale wykonane zostaną z betonu zbrojonego klasy C 20/25.

#### Obciążenie działające na pale

W celu uproszczenia zadania będziemy zawsze rozpatrywać w programie jeden przypadek obciążeń.

Określenie sił działających na fundament palowy wykonuje się inaczej w zależności od charakteru konstrukcji oraz dalszych obliczeń, tj. czy obliczamy pojedynczy pal, czy też grupę pali.

#### Grupa pali

Zakładamy, że oczep palowy zwieńczający pale jest sztywny. Przyjmijmy płytę grubości *<sup>t</sup>* <sup>=</sup> 1.0 *<sup>m</sup>*. Dla przedmiotowego przypadku przyłożymy wypadkową reakcję w środku oczepu palowego.

*Uwaga: Prosty sposób wyznaczania obciążenia działającego na grupę pali poprzez zastosowane dowolnego programu do obliczeń statycznych przedstawiony został w Podręczniku Użytkownika do programu Grupa Pali – ["Obciążenie działające na grupę pali](http://www.finesoftware.eu/help/geo5/en/load-acting-on-a-pile-group-01/)*".

#### a) Obciążenia projektowe (obliczeniowe):

- − *Siła normalna pionowa*:  $N = 5680 kN$ ,
- − *Moment zginający*: *<sup>M</sup> <sup>y</sup>* = 480 *kNm* ,
- − *Siła pozioma:*   $H_{x} = 310 \; kN$  .
- b) Obciążenia użytkowe (charakterystyczne):
- − *Siła normalna pionowa*:  $N = 4000 kN$ ,
- − *Moment zginający*:  $M_{y} = 320$  kNm,
- − *Siła pozioma*:  $H_{x} = 240 \; kN$  .

## $\Box$ GEO5

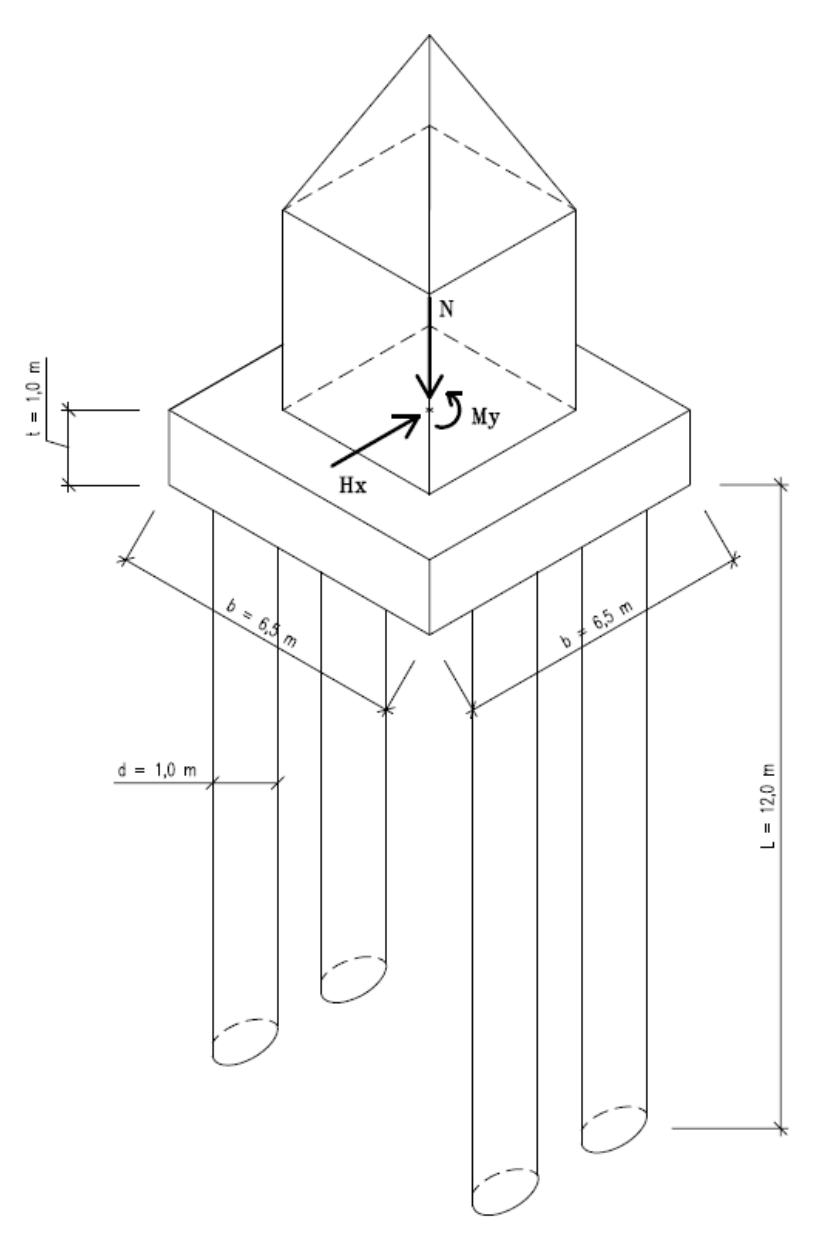

*Schemat ogólny zadania – fundament palowy*

#### Pojedynczy pal

Jeżeli zwieńczający pale oczep ma małą sztywność na zginanie (jest wiotki) lub budynek jest posadowiony bezpośrednio na głowicach pali schemat statyczny konstrukcji jest inny – wypadkowa reakcja uzyskana z programu do obliczeń statycznych (np. GEO5 Płyta, FIN 3D, SCIA Engineer, Dlubal RStab) przykładana jest bezpośrednio do głowic poszczególnych pali.

W celu uproszczenia zadania przeprowadzimy obliczenia pala z uwzględnieniem tylko jednego przypadku obciążeń w programie.

- a) Obciążenia projektowe (obliczeniowe):
- − *Siła normalna pionowa*:  $N_1 = 1450 kN$ ,
- − *Moment zginający*:  $M_{v,1} = 120$  kNm,
- − *Siła pozioma*:  $H_{x_1} = 85$  kN.

b) Obciążenia użytkowe (charakterystyczne):

- − *Siła normalna pionowa*:  $N_1 = 1015 kN$ ,
- − *Moment zginający*:  $M_{v,1} = 80$  *kNm*,
- − *Siła pozioma*:  $H_{x1} = 60 \, kN$ .

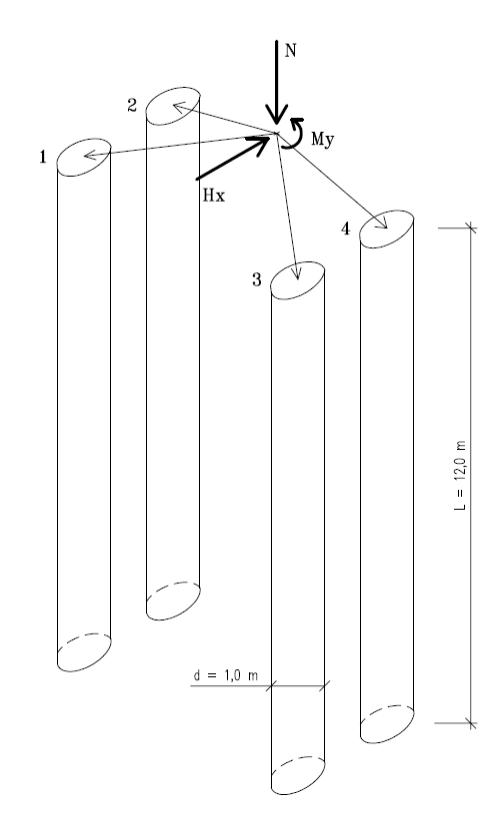

*Schemat działania obciążenia – obciążenie rozkładane jest na pojedyncze pale* 

*Uwaga: Jeżeli przyjmiemy takie same wymiary oraz zbrojenie pali możemy sprowadzić obliczenia grupy pali do obliczeń pojedynczego pala z uwzględnieniem kombinacji obciążeń działających na wszystkie pale.*

### LAGE05

#### Profil geotechniczny podłoża

- − *od 0.0 do 6.0 m*: Ił piaszczysty (SaFCl, konsystencja twardoplastyczna),
- − *poniżej 6,0 m*: Piasek drobny (FSa, średniozagęszczony).

*Uwaga: Podstawowe parametry gruntu są takie same przy obliczaniu pali pojedynczych oraz grupy pali. Wartości parametrów gruntów zebrano w poniższej tabeli.*

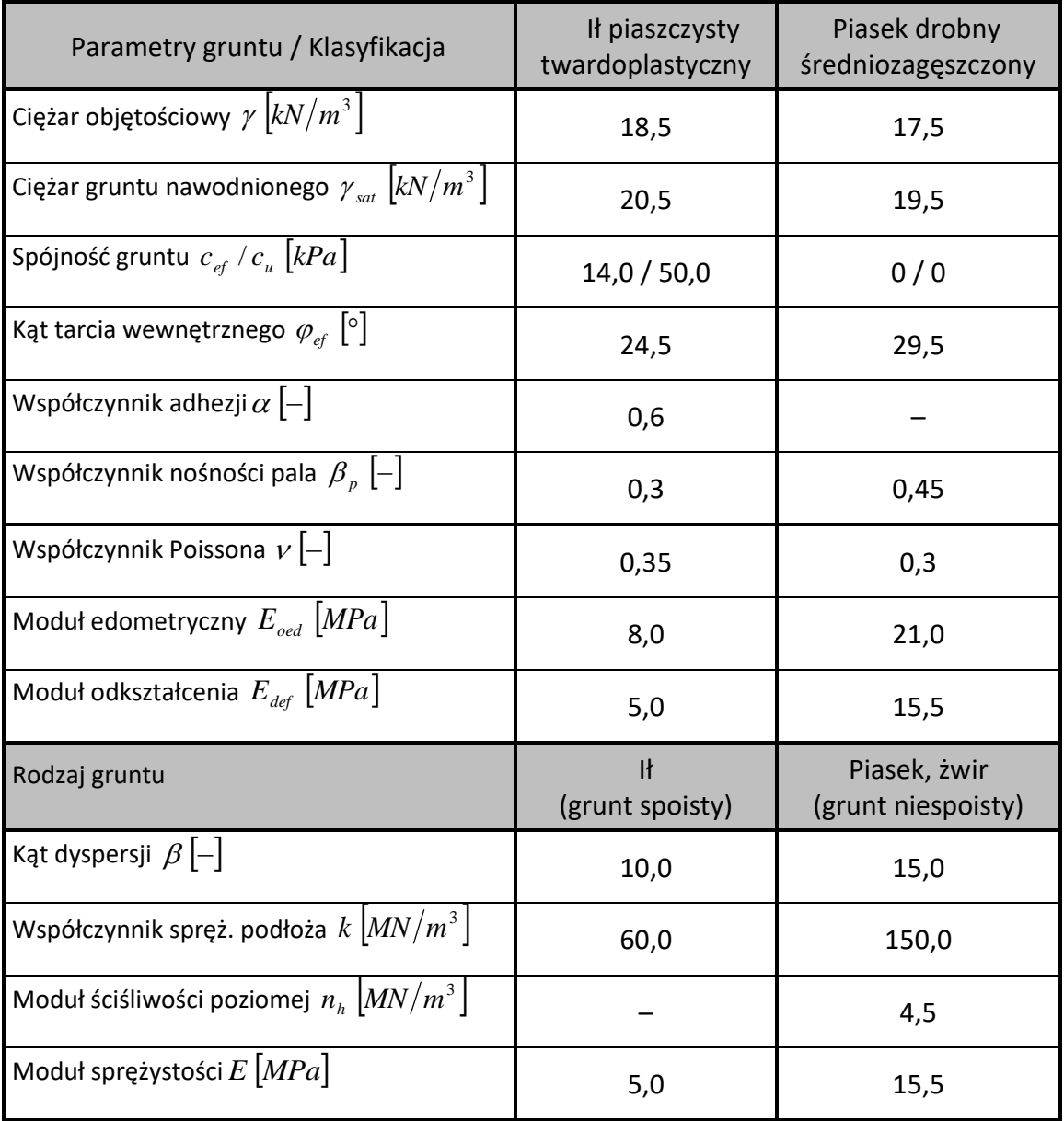

*Tabela z parametrami gruntów – fundamenty palowe (podsumowanie)*

#### Przewodniki Inżyniera dotyczące fundamentów palowych:

- − *Przewodnik Inżyniera nr 12*: Pale fundamentowe wprowadzenie
- − *Przewodnik Inżyniera nr 13*: Analiza nośności pionowej pojedynczego pala
- − *Przewodnik Inżyniera nr 14*: Analiza osiadania pojedynczego pala

# $C$ GE05

- − *Przewodnik Inżyniera nr 15*: Analiza nośności pionowej oraz osiadania pojedynczego pala projektowanego z wykorzystaniem wyników sondowań CPT
- − *Przewodnik Inżyniera nr 16*: Analiza nośności poziomej pojedynczego pala
- − *Przewodnik Inżyniera nr 17*: Analiza nośności pionowej i osiadania grupy pali
- − *Przewodnik Inżyniera nr 18*: Analiza stanu przemieszczenia oraz wymiarowanie grupy pali
- − *Przewodnik Inżyniera nr 36*: Analiza fundamentu na mikropalach